# <span id="page-0-2"></span>widgetTools

March 24, 2012

<span id="page-0-1"></span><span id="page-0-0"></span>basicPW-class *Class "basicPW", a basic class for primary widgets*

## Description

This class defines the behavior shared by primary widget object used to build a GUI type interface

#### Objects from the Class

Objects can be created by calls of the form  $new("basicPW", \ldots)$ . Constructors have been defined to create objects of this class for specific widgets such as buttons, list boxes, ..

# Slots

wName: Object of class "character" - a string for the name of the object

- wType: Object of class "character" a string defining the type of the primary widget. (e.g. button)
- wValue: Object of class "ANY" the initial value to be associated with the object
- wWidth: Object of class "numeric" an integer for the width of the object to be rendered (if applicable)
- wHeight: Object of class "numeric" an integer for the height of the object to be rendered (if applicable)
- wFuns: Object of class "list" a list of R functions to be executed before the widget is activated
- wPreFun: Object of class "function" a list of functions to be executed before the value of the widget to be updated
- wPostFun: Object of class "function" a list of functions to be executed before the value of the widget to be retrieved
- wNotify: Object of class "list" a list of functions to be executed each time when the value of the widget changes
- wEnv: Object of class "environment" an R environment object within which the value of the object is stored
- wView: Object of class "widgetView" a object of the class widgetView to which the widget is rendered

## <span id="page-1-0"></span>Methods

wEnv<- signature(object = "basicPW"): Set the value for wEnv slot wEnv signature(object = "basicPW"): Get the value for wEnv slot wFuns<- signature(object = "basicPW"): Set the value for wFuns slot **wFuns** signature(object = "basicPW"): Get the value for wFuns slot wHeight<- signature (object = "basicPW"): Set the value for wHeight slot wHeight signature (object = "basicPW"): Get the value for wHeight slot wName<- signature(object = "basicPW"): Set the value for wName slot wName signature(object = "basicPW"): Get the value for wName slot wNotify  $\leftarrow$  signature (object = "basicPW"): Set the value for wNotify slot wNotify signature(object = "basicPW"): Get the value for wNotify slot wPostFun<- signature(object = "basicPW"): Set the value for wPostFun slot wPostFun signature(object = "basicPW"): Get the value for wPostFun slot wPreFun<- signature(object = "basicPW"): Set the value for wPreFun slot wPreFun signature(object = "basicPW"): Get the value for wPreFun slot **wType<-** signature(object = "basicPW"): Set the value for wType slot **wType** signature(object = "basicPW"): Get the value for wType slot wValue<- signature(object = "basicPW"): Set the value for wValue slot wValue signature(object = "basicPW"): Get the value for wValue slot wView<- signature(object = "basicPW"): Set the value for wView slot **view** signature(object = "basicPW"): Get the value for wView slot wWidth<- signature(object = "basicPW"): Set the value for wWidth slot wWidth signature (object = "basicPW"): Get the value for wWidth slot

## Author(s)

Jianhua Zhang

# References

Programming with data

# See Also

[widgetView-class](#page-13-0),[widget-class](#page-11-0)

```
# Create an R environment to store the values of primary widgets
PWEnv \leq new.env(hash = TRUE, parent = parent.frame(1))
# Create a label
label1 <- label(wName = "label1", wValue = "File Name: ", wEnv = PWEnv)
# Create an entry box with "Feed me using brows" as the default value
entry1 <- entryBox(wName = "entry1", wValue = "Feed me using browse",
                  wEnv = PWEnv)
```
<span id="page-2-2"></span><span id="page-2-1"></span>

#### <span id="page-2-0"></span>Description

All the primary widgets such as button, text box, and so on are objects of basicPW class. The functions are constructors of primary widgets that are subjects of basicPW class with behaviors specific to primary widgets.

#### Usage

```
button(wName, wEnv, wValue = "", wWidth = 12, wHeight = 0, wFuns = list(),
wNotify = list(), wPreFun = function(x) x, wPostFun = function(x) x,
wView = new("widgetView") )
entryBox(wName, wEnv, wValue = '''', wWidth = 50, wHeight = 0, wFuns = list(),
wNotify = list(), wPreFun = function (x) x, wPostFun = function(x) x,
wView = new("widgetView"))
textBox(wName, wEnv, wValue = "", wWidth = 25, wHeight = 12, wFuns = list(),
wNotify = list(), wPreFun = function (x) x, wPostFun = function(x) x,
wView = new("widgetView"))
listBox(wName, wEnv, wValue = " ", wWidth = 25, wHeight = 10, wFuns = list(),
wNotify = list(), wPreFun = function (x) x, wPostFun = function(x) x,
wView = new("widgetView"))
checkButton(wName, wEnv, wValue, wWidth = 50, wFuns = list(), wNotify =
list(), wPreFun = function (x) x, wPostFun = function(x) x,
wView = new("widgetView"))
radioButton(wName, wEnv, wValue, wWidth = 50, wFuns = list(), wNotify =
list(), wPreFun = function (x) x, wPostFun = function(x) x,
wView = new("widgetView"))
label(wName, wEnv, wValue = "", wWidth = 0, wHeight = 0, wFuns = list(),
wNotify = list(), wPreFun = function (x) x, wPostFun = function(x) x,
wView = new("widgetView"))
widget(wTitle, pWidgets, funs = list(), preFun = function()
print("Hello"), postFun = function() print("Bye"), env, defaultNames =c(
"Finish", "Cancel"))
widgetView(WVTitle, vName, widgetids = list(), theWidget = new("widget"),
winid)
```
## Arguments

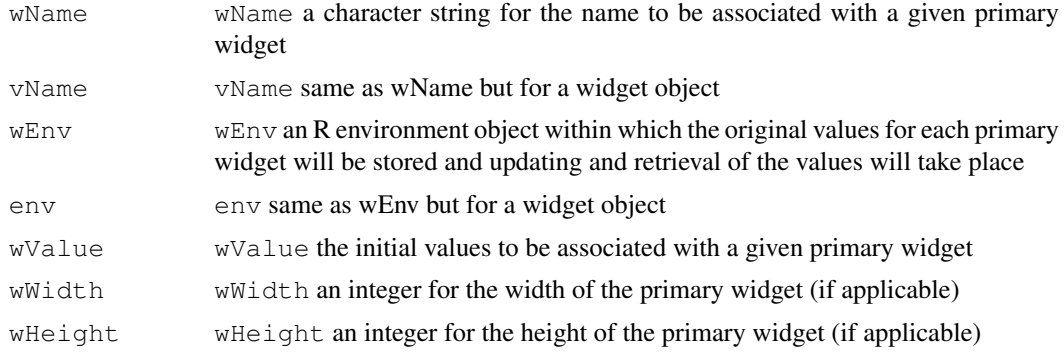

<span id="page-3-0"></span>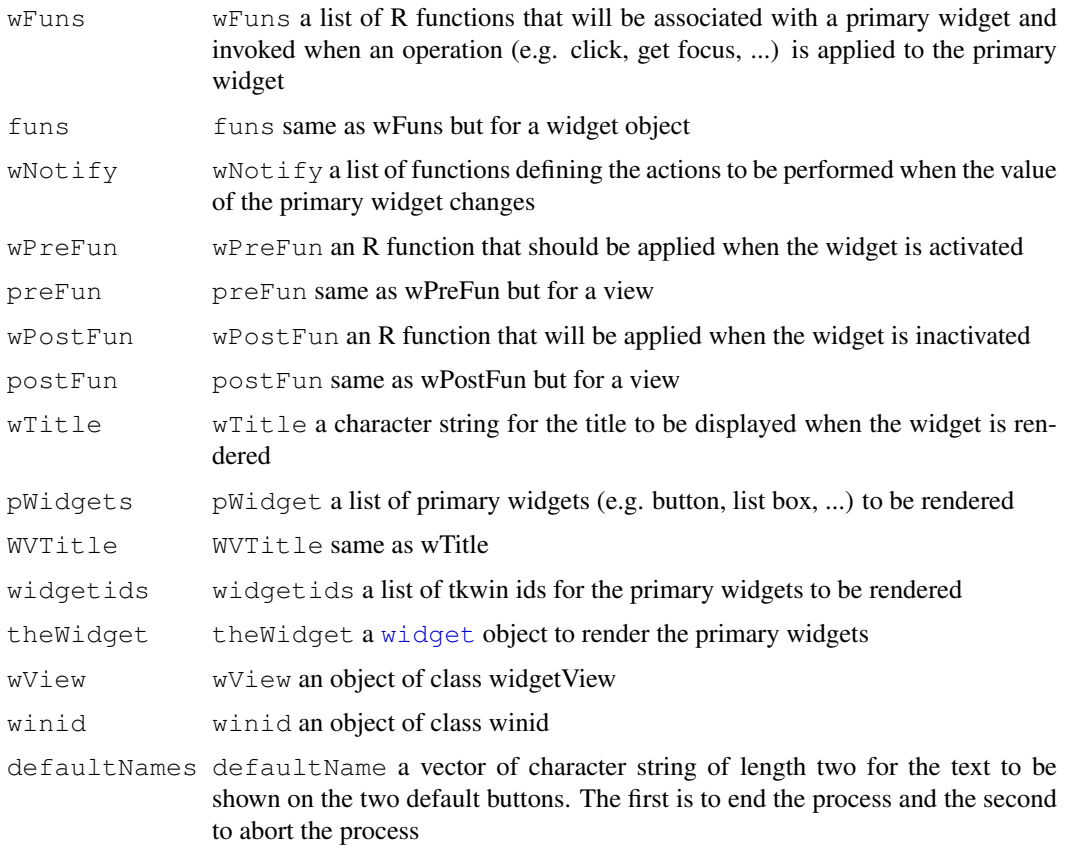

#### Details

[button](#page-2-1) constructs a button widget object.

[button](#page-2-1) constructs an entry box widget object.

[textBox](#page-2-0) constructs a text box widget object.

[listBox](#page-2-0) constructs a list box widget object. Value for a listbox object should be a named vector with names being the content to be shown in the list box and values being TRUE (default value) or FALSE.

[checkButton](#page-2-0) constructs a group of check box widget objects. Value for check button objects should be a named vector with names being the content to be shown in the list box and values being TRUE (checked) or FALSE (not checked).

[radioButton](#page-2-0) constructs a group of radio button widget objects. Value for radio button objects should be a named vector with names being the content to be shown in the list box and values being TRUE (default) or FALSE.

[label](#page-2-0) constructs a text label widget object with the value displayed as the text.

[widget](#page-2-0) constructs a widget object to render the primary widgets.

[widgetView](#page-2-0) constructs a widgetView object. This class is for internal use by class [widget](#page-11-0)[class](#page-11-0). Users trying to create GUI type widget do not need to use this class.

# Value

Each constructor returns a tkwin object for the primary widget object.

<span id="page-4-0"></span>button 5 and 5 and 5 and 5 and 5 and 5 and 5 and 5 and 5 and 5 and 5 and 5 and 5 and 5 and 5 and 5 and 5 and 5 and 5 and 5 and 5 and 5 and 5 and 5 and 5 and 5 and 5 and 5 and 5 and 5 and 5 and 5 and 5 and 5 and 5 and 5 and

#### Author(s)

Jianhua Zhang

#### References

R tcltk

#### See Also

[widget-class](#page-11-0), [basicPW-class](#page-0-0)

```
# Create an R environment to store the values of primary widgets
PWEnv <- new.env(hash = TRUE, parent = parent.frame(1))
# Create a label
label1 <- label(wName = "label1", wValue = "File Name: ", wEnv = PWEnv)
# Create an entry box with "Feed me using brows" as the default value
entry1 <- entryBox(wName = "entry1", wValue = "Feed me using browse",
                   wEnv = PWEnv# Create a button that will call the function browse2Entry1 when
# pressed.
browse2Entry1 <- function(){
    tempValue <- tclvalue(tkgetOpenFile())
   temp <- get(wName(entry1), env = PWEnv)
   wValue(temp) < -</math> paste(tempValue, sep = "", collapse = "";assign(wName(entry1), temp, env = PWEnv)
}
button1 <- button(wName = "button1", wValue = "Browse",
                     wFuns = list(command = browser2Entry1), wEnv = PWEnv)# Create a list box with "Option1", "Option2", and "Option3" as the
# content and "Option1" selected
list1 <- listBox(wName = "list1", wValue = c(Option1 = TRUE, Option2 = FALSE,
                                 Option3 = FALSE, wEnv = PWEnv)
# Create a text box with "Feed me something" displayed
text1 <- textBox(wName = "text1", wValue = "Feed me something",
                 wEnv = PWEnv# Create a set of radio buttons with "radio1" as the default
label2 <- label(wName = "label2", wValue = "Select one: ", wEnv = PWEnv)
radios1 <- radioButton(wName = "radios1", wValue = c(radio1 = TRUE,
                       radio2 = FALSE, radio3 = FALSE), wEnv = PWEnv)
# Create a set of check boxes with "check1" selected and "check2" and
# "check3" not selected
label3 <- label(wName = "label3", wValue = "Select one to many: ",
wEnv = PWEnv)
checks1 <- checkButton(wName = "checks1", wValue = c(check1 = TRUE,
                       check22 = FALSE, check3 = FALSE), wEnv = PWEnv)
# Please not that the name of the primary widget object (e.g. checks1)
```

```
# should be the same as the value of the name slot of the object
# (e. q. name = "checks1")
# Render the widgets
pWidgets <- list(topRow = list(label1 = label1, entry1 = entry1,
                 button1 = button1), textRow = list(list1 = list1,
                 text1 = text1), radGroup = list(label2 = label2,
                radios1 = radios1), chkGroup = list(label3 = label3,
                                     check1 = check1)## Not run:
## These cannot be run by examples() but should be OK when pasted
## into an interactive R session with the widgetTools package loaded
aWidget <- widget(wTitle = "A test widget", pWidgets, funs = list(),
                 preFun = function() print("Hello"),
                 postFun = function() print("Bye"), env = PWEnv)
## End(Not run)
```
<span id="page-5-0"></span>dropdownList *A widget to mimic a dropdown list*

## Description

The current tcltk library does not support dropdown lists unless an extension is included. The function dropdownList provide an alternative.

# Usage

```
dropdownList(base, options, textvariable, width = 10, default, editable
= FALSE)
getListOption(targetWidget, options, height, vScroll = FALSE)
```
# Arguments

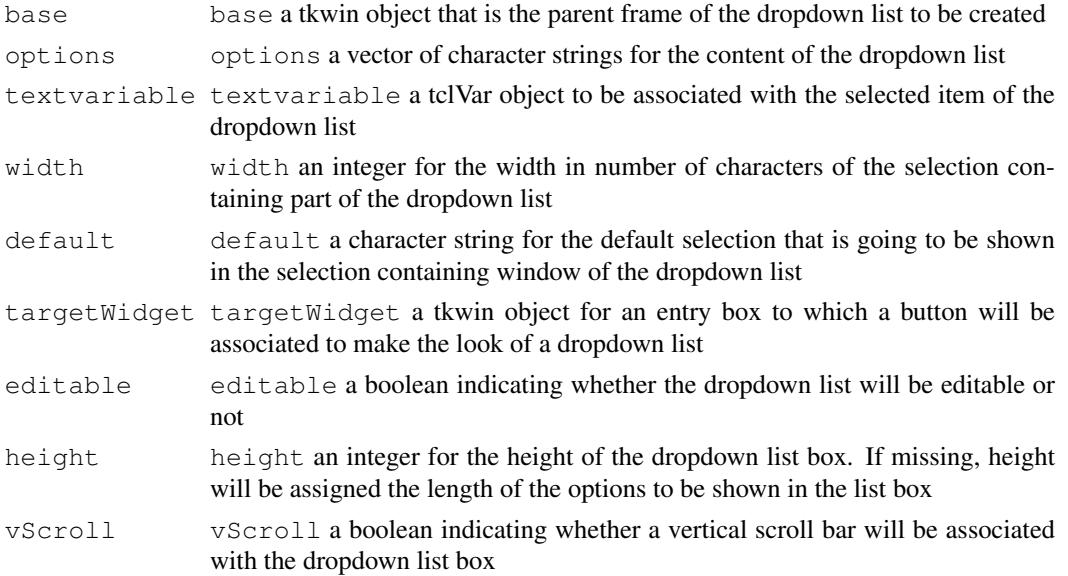

<span id="page-5-1"></span>

#### <span id="page-6-0"></span>makeViewer 7

#### Details

base can be a top window or a frame.

The widget returns a frame that contains a dropdown list. The frame need to be placed using any of the layout methods of tcltk. The value of the selection will be accessed through the tclVar object passed to the function.

getListOptions is called by dropdown list to get the selected item

# Value

dropdownList returns a tkwin object for the frame that contains a dropdown list

getListOptions returns a character string for the selected item

# Author(s)

Jianhua Zhang

#### References

tcltk

#### See Also

[tooltip](#page-10-0)

#### Examples

```
## Not run:
   ## These cannot be run by examples() but should be OK when pasted
   ## into an interactive R session with the widgetTools package loaded
   base <- tktoplevel()
   selection <- tclVar()
   dropdownList(base, c("Option 1", "Option 2", "Option 3"),
         selection, 15, "Option 2")
   tclvalue(selection)
   # Destroy toplevel widget
   # tkdestroy(base)
## End(Not run)
```
makeViewer *Put a Scrollable List Box into a tkWidget.*

#### Description

This function associates a tk listbox with a scroll bar and then puts them into a given tk widget.

## Usage

```
makeViewer(target, vWidth = "", vHeight = "", hScroll = FALSE,
vScroll = TRUE, what = "list", side = "left", text = "")
```
# <span id="page-7-0"></span>Arguments

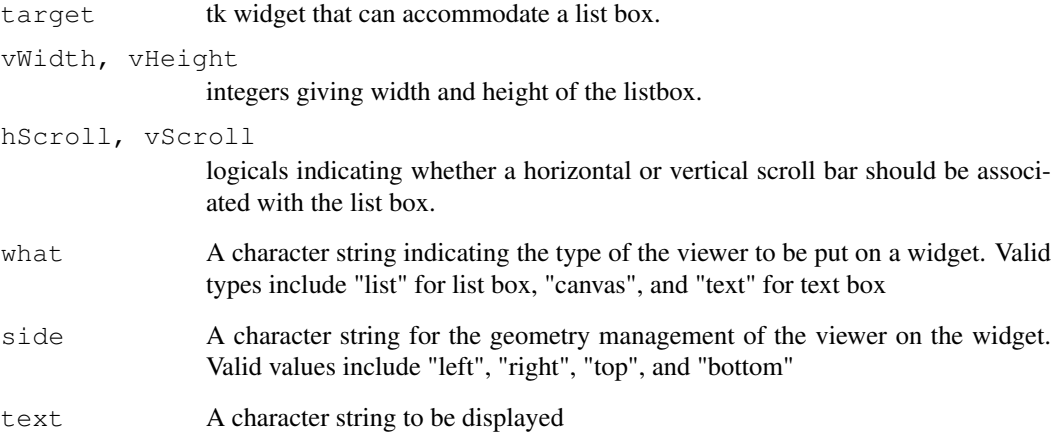

# Details

Tk list boxes (or canvas, text box) and scroll bars are separate widgets. This function provides a common interface to put them together and functionally associated.

## Value

This function does not return any value.

# Author(s)

Jianhua (John) Zhang

# See Also

[tklistbox](#page-0-1) (from the 'tcltk' package).

```
## Not run:
   ## These cannot be run by examples() but should be OK when pasted
   ## into an interactive R session with the widgetTools package loaded
   # Create a top level window and put a list box in it
   base <- tktoplevel()
   listBox <- makeViewer(base)
    # Destroy toplevel widget
    # tkdestroy(base)
## End(Not run)
```
<span id="page-8-0"></span>oneVScrList *A function that creates a groups of list boxes sharing a single vertical scroll bar*

#### Description

This function creates a group of list boxes what share a common vertical scroll bar. Values in all the list boxes scroll up or down when the scroll bar is dragged

# Usage

```
oneVScrList(base, data)
```
# Arguments

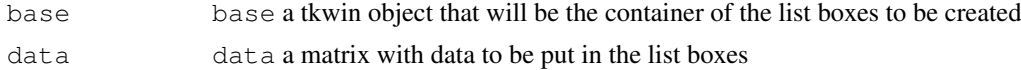

# Details

The matrix should have names for its columns. The names of the list boxes to be created will be the same as the corresponding columns of the matrix.

Data in the list boxes can be sorted based on values in any of the list boxes.

#### Value

This function returns a list containing the tkwin objects of the list boxes created.

## Author(s)

Jianhua Zhang

# References

tcltk

# See Also

[dropdownList](#page-5-0), [tooltip](#page-10-0)

```
## Not run:
   ## These cannot be run by examples() but should be OK when pasted
   ## into an interactive R session with the widgetTools package loaded
   testData <- matrix(c(1:50, 100:51), ncol = 2)
   colnames(testData) <- c("Column 1", "Column 2")
   base <- tktoplevel()
   tt <- oneVScrList(base, testData)
    # Destroy toplevel widget
    # tkdestroy(base)
```

```
## End(Not run)
```
safeFileOpen *A function that checks to see if a connection can be made to a given file*

# Description

This function checks to see if a given file name exists. If so, the function returns a connection to the file. Otherwise, it returns "fileName doest exist".

#### Usage

```
safeFileOpen(fileName)
```
#### Arguments

fileName fileName a character string for the name of a file to which a connection is to be oppened

# Details

When this function is used, users have to make sure to check to see if the returnd object inherits object "connection". Otherwise, the file doest not exist or a connection has not be made.

# Value

The function returns a connection object that inherits class "connection" if the file exists and is opend. Otherwise, the string "fileName doest not exist"

#### Note

This function is no placed here to be used by various widgets. May be mored to a more suitable place later

# Author(s)

Jianhua Zhang

# See Also

[file](#page-0-1)

```
write("A test file", "testFile4safeFileOpen")
tt <- safeFileOpen("testFile4safeFileOpen")
inherits(tt, "connection")
unlink("testFile4safeFileOpen")
tt <- safeFileOpen("testFile4safeFileOpen")
inherits(tt, "connection")
```
<span id="page-9-0"></span>

<span id="page-10-1"></span><span id="page-10-0"></span>

# Description

Current tcltk library does not support tooltip unless an extension is included. The function tooltip is implemented as an alternative.

# Usage

tooltip(text, targetWidget, width = 350)

## Arguments

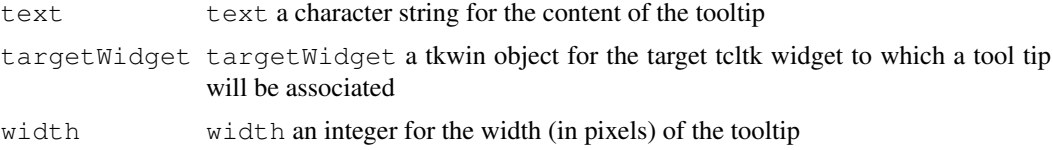

# Details

Given a target tcltk widget, a tooltip will be associated with the widget. The content of the tooltip will be shown when mouse moves over the widget and disappear when mouse moves out of the widget.

# Value

This function returns invisible()

# Author(s)

Jianhua Zhang

#### References

tcltk

#### See Also

[dropdownList](#page-5-0)

```
## Not run:
   ## These cannot be run by examples() but should be OK when pasted
   ## into an interactive R session with the widgetTools package loaded
   base <- tktoplevel()
   but <- tkbutton(base, text = "Move Mouse Over Me")
   tkpack(but)
   tkbind(but, "<Enter>", expression(tooltip("Move mouse off me", but)))
```

```
# Destroy toplevel widget
    # tkdestroy(base)
## End(Not run)
```
<span id="page-11-0"></span>widget-class *Class "widget" creates a widget with primary widgets contained in the list pWidgets rendered*

#### Description

This class takes a list of primary widgets and then creates a "widgetView" object that renders the primary widgets

#### Objects from the Class

Objects can be created by calls of the form  $new("widetilde", \ldots)$ .

# Slots

- wTitle: Object of class "character" a character string for the title of the widget to be created
- pWidgets: Object of class "list" a list of "basicPW" objects representing widget elements to be rendered
- env: Object of class "environment" an R environment for the object to work within
- funs: Object of class "list" a list of functions that will be associated with buttons on the widget to be rendered. The name of the function in the list will be the text appears on the button and the function will be executed when the button is pressed
- preFun: Object of class "function" a function that will be executed before the widget is constructed
- postFun: Object of class "function" a function that will be executed before the widget is destroyed

## **Methods**

env<- signature(object =  $"\text{wide"$ ): set the value for env wEnv signature(object = "widget"): get the value for env funs<- signature(object =  $"\text{wide"$ ): set the value for funs funs signature(object = "widget"): get the value for funs **postFuns<-** signature(object =  $"\text{wide"$ ): set the value for postFuns postFun signature(object = "widget"): get the value for postFuns **preFuns<-** signature(object =  $"\text{wide}$ ): set the value for preFun **preFun** signature(object =  $"\text{wide}$ ): get the value for preFun **pWidgets<-** signature(object =  $"\text{wide"$ ): set the value for pWidgets **pWidgets** signature (object =  $"\text{wide}$ ): get the value for pWidgets updateCheck signature(object = "widget"): update the value of check buttons of the widget to be rendered

<span id="page-11-1"></span>

#### <span id="page-12-0"></span>widget-class and the state of the state of the state of the state of the state of the state of the state of the state of the state of the state of the state of the state of the state of the state of the state of the state

- **updateList** signature (object =  $"\text{wide}$ ): update the value of list box/entry of the widget to be rendered
- **updateRadio** signature (object =  $"\text{wide}$ ): update the value of radio buttons of the widget to be rendered
- **updateText** signature (object =  $"\text{wide}$ ): update the value of text box of the widget to be rendered
- wTitle<- signature(object = "widget"): set the value of wTitle

wTitle signature(object = "widget"): get the value of wTitle

#### Author(s)

Jianhua Zhang

# References

Programming with data

# See Also

[basicPW-class](#page-0-0), [widgetView-class](#page-13-0)

```
PWEnv \leq new.env(hash = TRUE, parent = parent.frame(1))
label1 <- label(wName = "label1", wValue = "File Name: ", wEnv = PWEnv)
entry1 <- entryBox(wName = "entry1", wValue = "Feed me using browse",
                   wEnv = PWEnv)
browse2Entry1 <- function(){
   tempValue <- fileBrowser()
   temp <- get(wName(entry1), wEnv = PWEnv)
   wValue(temp) <- paste(tempValue, sep = "", collapse = ";")
   assign(wName(entry1), temp, env = PWEnv)
}
button1 <- button(wName = "button1", wValue = "Browse",
                     wFuns = list(command = browser2Entry1), wEnv = PWEnv)list1 <- listBox(wName = "list1", wValue = c(Option1 = TRUE, Option2 = FALSE,
                                Option3 = FALSE), wEnv = PWEnv)
text1 <- textBox(wName = "text1", wValue = "Feed me something",
                 wEnv = PWEnvlabel2 <- label(wName = "label2", wValue = "Select one: ", wEnv = PWEnv)
radios1 <- radioButton(wName = "radios1", wValue = c(radio1 = TRUE,
                      radio2 = FALSE, radio3 = FALSE), wEnv = PWEnv)
label3 <- label(wName = "label3", wValue = "Select one to many: ",
wEnv = PWEnvchecks1 <- checkButton(wName = "checks1", wValue = c(check1 = TRUE,
                      check22 = FALSE, check3 = FALSE), wEnv = PWEnv)
pWidgets <- list(topRow = list(label1 = label1, entry1 = entry1,
                button1 = button1), textRow = list(list1 = list1,
                 text1 = text1), radGroup = list(label2 = label2,
                 radios1 = radios1), chkGroup = list(label3 = label3,
                                     check1 = check1))
## Not run:
## These cannot be run by examples() but should be OK when pasted
```

```
## into an interactive R session with the widgetTools package loaded
aWidget \leq widget(wTitle = "A test widget", pWidgets, funs = list(),
                 preFun = function() print("Hello"),
                 postFun = function() print("Bye"), env = PWEnv)
## End(Not run)
```
<span id="page-13-0"></span>widgetView-class *Class "widgetView", a class for a GUI type widget holding widget elements*

#### **Description**

"widgetView" renders element widgets

#### Objects from the Class

Objects can be created by calls of the form  $new("widgettView", \ldots)$ . This class is for internal use by class [widget-class](#page-11-0). Users trying to create GUI type widget do not need to use this class.

## **Slots**

WVTitle: Object of class "character" - a character string that will be displayed as the title of the widget to be created

vName: Object of class "character" - a character string for the vName of the widget

winid: Object of class "tkwin" - a tkwin object for the id of the top window for the widget

widgetids: Object of class "list" - a list of tkwin ids for element widgets

theWidget: Object of class "widget" - a widget object that creates the widgetView

## Methods

**killWin** signature (tkWidget =  $"\text{wideU}$ ): destroys the window representing the widgetView

vName<- signature(object = "widgetView"): set the value for vName

**vName** signature(object = "widgetView"): get the value for vName

- renderWidgets signature(widgetView = "widgetView", pWidgets = "list"): takes a list of "basicPW" objects (pWidgets) and renders them accordingly
- renewView signature(widgetView = "widgetView", pWidgets = "list"): using values contained by the "basicPW" objects of pWidgets to update the values of widget elements displayed

```
the Widget \texttt{<} signature (object = "widgetView"): set the value for the Widget
```

```
the Widget signature (object = "widgetView"): get the value for the Widget
```
**updateDisplay** signature (widgetView =  $"\text{widg}_{\text{v}}$  =  $"\text{widg}_{\text{v}}$ ): update the value of list box or text box element widgets

```
widgetids \leq signature (object = "widgetView"): set the value of widgetids
```
widgetids signature(object = "widgetView"): get the value of widgetids

<span id="page-13-1"></span>

#### <span id="page-14-2"></span>writeText 15

```
winid<- signature(object = "widgetView"): set the value of winid
winid signature(object = "widgetView"): set the value of winid
winWait signature(tkWidget = "widgetView"): make widgetView modal
WVTitle signature(object = "widgetView"): get the value for WVTitle
```
# Author(s)

Jianhua Zhang

## References

Programming with data

# See Also

[widget-class](#page-11-0),[basicPW-class](#page-0-0)

# Examples

```
## Not run:
        ## These cannot be run by examples() but should be OK when pasted
        ## into an interactive R session with the widgetTools package loaded
widgetView <- widgetView(WVTitle = "demo", vName = "widget1")
## End(Not run)
```
<span id="page-14-0"></span>writeText *Functions that read from and write to tcltk widgets*

# <span id="page-14-1"></span>Description

These functions provide some of the common read and write operations for tcltk widgets

# Usage

```
writeText(widget, value, clear = TRUE)
writeList(widget, value, clear = TRUE)
getListValue(which)
getTextValue(which)
getEntryValue(which)
```
# Arguments

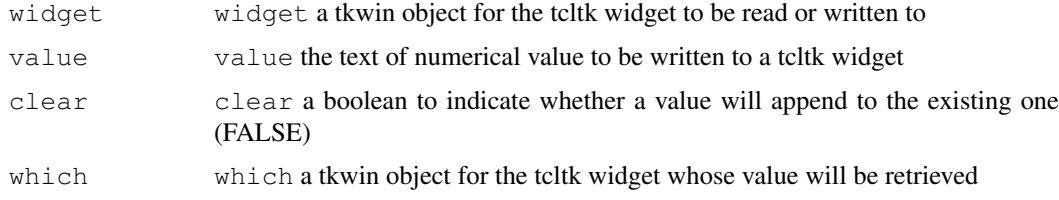

# Details

[writeText](#page-14-0) writes to a given tcltk text box widget. [writeList](#page-14-1) writes to a given tcltk list or entry box widget. [getListValue](#page-14-1) retrieves the selected value in a tcltk list widget. [getTextValue](#page-14-1) retrieves the value of a text box. [getEntryValue](#page-14-1) retrieves the value of an entry box.

# Value

[getListValue](#page-14-1) returns the selected value in a tcltk list widget. [getTextValue](#page-14-1) returns the value of a text box. [getEntryValue](#page-14-1) returns the value of an entry box.

# Author(s)

Jianhua Zhang

# References

R tcltk

# See Also

[basicPW-class](#page-0-0), [widget-class](#page-11-0)

```
## Not run:
    ## These cannot be run by examples() but should be OK when pasted
    ## into an interactive R session with the widgetTools package loaded
    # Create the widgets
   base <- tktoplevel()
   list \leftarrow tklistbox(base, width = 20, height = 5)
   entry <- tkentry(base)
   text \le tktext (base, width = 20, height = 5)
   tkpack(list, entry, text)
    # Write and read from the widgets
   writeList(list, c("Option1", "Option2", "Option3"))
    writeList(entry, "An Entry box")
    writeText(text, "A text box")
    # Will be NULL if not selected
   getListValue(list)
   getTextValue(text)
   getEntryValue(entry)
# Destroy toplevel widget
    tkdestroy(base)
## End(Not run)
```
<span id="page-15-0"></span>

# Index

∗Topic classes basicPW-class, [1](#page-0-2) widget-class, [12](#page-11-1) widgetView-class, [14](#page-13-1) ∗Topic file safeFileOpen, [10](#page-9-0) ∗Topic interface button, [3](#page-2-2) makeViewer, [7](#page-6-0) oneVScrList, [9](#page-8-0) writeText, [15](#page-14-2) ∗Topic misc dropdownList, [6](#page-5-1) tooltip, [11](#page-10-1) basicPW-class, *[5](#page-4-0)*, *[13](#page-12-0)*, *[15,](#page-14-2) [16](#page-15-0)* basicPW-class, [1](#page-0-2) button, [3,](#page-2-2) *[4](#page-3-0)* checkButton, *[4](#page-3-0)* checkButton *(*button*)*, [3](#page-2-2) dropdownList, [6,](#page-5-1) *[9](#page-8-0)*, *[11](#page-10-1)* entryBox *(*button*)*, [3](#page-2-2) env<- *(*widget-class*)*, [12](#page-11-1) env<-, widget-method *(*widget-class*)*, [12](#page-11-1) file, *[10](#page-9-0)* funs *(*widget-class*)*, [12](#page-11-1) funs,widget-method *(*widget-class*)*, [12](#page-11-1) funs<- *(*widget-class*)*, [12](#page-11-1) funs<-,widget-method *(*widget-class*)*, [12](#page-11-1) getEntryValue, *[16](#page-15-0)* getEntryValue *(*writeText*)*, [15](#page-14-2) getListOption *(*dropdownList*)*, [6](#page-5-1) getListValue, *[16](#page-15-0)* getListValue *(*writeText*)*, [15](#page-14-2) getTextValue, *[16](#page-15-0)* getTextValue *(*writeText*)*, [15](#page-14-2)

killWin *(*widgetView-class*)*, [14](#page-13-1) killWin,widgetView-method *(*widgetView-class*)*, [14](#page-13-1) label, *[4](#page-3-0)* label *(*button*)*, [3](#page-2-2) listBox, *[4](#page-3-0)* listBox *(*button*)*, [3](#page-2-2) makeViewer, [7](#page-6-0) oneVScrList, [9](#page-8-0) postFun *(*widget-class*)*, [12](#page-11-1) postFun, widget-method *(*widget-class*)*, [12](#page-11-1) postFuns<- *(*widget-class*)*, [12](#page-11-1) postFuns<-,widget-method *(*widget-class*)*, [12](#page-11-1) preFun *(*widget-class*)*, [12](#page-11-1) preFun, widget-method *(*widget-class*)*, [12](#page-11-1) preFuns<- *(*widget-class*)*, [12](#page-11-1) preFuns<-,widget-method *(*widget-class*)*, [12](#page-11-1) pWidgets *(*widget-class*)*, [12](#page-11-1) pWidgets,widget-method *(*widget-class*)*, [12](#page-11-1) pWidgets<- *(*widget-class*)*, [12](#page-11-1) pWidgets<-,widget-method *(*widget-class*)*, [12](#page-11-1) radioButton, *[4](#page-3-0)* radioButton *(*button*)*, [3](#page-2-2) renderWidgets *(*widgetView-class*)*, [14](#page-13-1) renderWidgets,widgetView,list-method *(*widgetView-class*)*, [14](#page-13-1) renewView *(*widgetView-class*)*, [14](#page-13-1) renewView,widgetView,list-method *(*widgetView-class*)*, [14](#page-13-1) safeFileOpen, [10](#page-9-0)

textBox, *[4](#page-3-0)*

textBox *(*button*)*, [3](#page-2-2) theWidget *(*widgetView-class*)*, [14](#page-13-1) theWidget,widgetView-method *(*widgetView-class*)*, [14](#page-13-1) theWidget<- *(*widgetView-class*)*, [14](#page-13-1) theWidget<-,widgetView-method *(*widgetView-class*)*, [14](#page-13-1) tklistbox, *[8](#page-7-0)* tooltip, *[7](#page-6-0)*, *[9](#page-8-0)*, [11](#page-10-1) updateCheck *(*widget-class*)*, [12](#page-11-1)

updateCheck,widget-method *(*widget-class*)*, [12](#page-11-1) updateDisplay *(*widgetView-class*)*, [14](#page-13-1) updateDisplay,widgetView-method *(*widgetView-class*)*, [14](#page-13-1) updateList *(*widget-class*)*, [12](#page-11-1) updateList,widget-method *(*widget-class*)*, [12](#page-11-1) updateRadio *(*widget-class*)*, [12](#page-11-1) updateRadio, widget-method *(*widget-class*)*, [12](#page-11-1) updateText *(*widget-class*)*, [12](#page-11-1)

updateText,widget-method *(*widget-class*)*, [12](#page-11-1)

```
vName (widgetView-class), 14
vName,widgetView-method
       (widgetView-class), 14
vName<- (widgetView-class), 14
vName<-,widgetView-method
       (widgetView-class), 14
```
wEnv *(*basicPW-class*)*, [1](#page-0-2) wEnv,basicPW-method *(*basicPW-class*)*, [1](#page-0-2) wEnv, widget-method *(*widget-class*)*, [12](#page-11-1) wEnv<- *(*basicPW-class*)*, [1](#page-0-2) wEnv<-,basicPW-method *(*basicPW-class*)*, [1](#page-0-2) wFuns *(*basicPW-class*)*, [1](#page-0-2) wFuns,basicPW-method *(*basicPW-class*)*, [1](#page-0-2) wFuns<- *(*basicPW-class*)*, [1](#page-0-2) wFuns<-,basicPW-method *(*basicPW-class*)*, [1](#page-0-2) wHeight *(*basicPW-class*)*, [1](#page-0-2) wHeight,basicPW-method *(*basicPW-class*)*, [1](#page-0-2) wHeight<- *(*basicPW-class*)*, [1](#page-0-2)

wHeight<-,basicPW-method *(*basicPW-class*)*, [1](#page-0-2) widget, *[4](#page-3-0)* widget *(*button*)*, [3](#page-2-2) widget-class, *[2](#page-1-0)*, *[4,](#page-3-0) [5](#page-4-0)*, *[14](#page-13-1)[–16](#page-15-0)* widget-class, [12](#page-11-1) widgetids *(*widgetView-class*)*, [14](#page-13-1) widgetids,widgetView-method *(*widgetView-class*)*, [14](#page-13-1) widgetids<- *(*widgetView-class*)*, [14](#page-13-1) widgetids<-,widgetView-method *(*widgetView-class*)*, [14](#page-13-1) widgetView, *[4](#page-3-0)* widgetView *(*button*)*, [3](#page-2-2) widgetView-class, *[2](#page-1-0)*, *[13](#page-12-0)* widgetView-class, [14](#page-13-1) winid *(*widgetView-class*)*, [14](#page-13-1) winid,widgetView-method *(*widgetView-class*)*, [14](#page-13-1) winid<- *(*widgetView-class*)*, [14](#page-13-1) winid<-, widgetView-method *(*widgetView-class*)*, [14](#page-13-1) winWait *(*widgetView-class*)*, [14](#page-13-1) winWait,widgetView-method *(*widgetView-class*)*, [14](#page-13-1) wName *(*basicPW-class*)*, [1](#page-0-2) wName,basicPW-method *(*basicPW-class*)*, [1](#page-0-2) wName<- *(*basicPW-class*)*, [1](#page-0-2) wName<-,basicPW-method *(*basicPW-class*)*, [1](#page-0-2) wNotify *(*basicPW-class*)*, [1](#page-0-2) wNotify,basicPW-method *(*basicPW-class*)*, [1](#page-0-2) wNotify<- *(*basicPW-class*)*, [1](#page-0-2) wNotify<-,basicPW-method *(*basicPW-class*)*, [1](#page-0-2) wPostFun *(*basicPW-class*)*, [1](#page-0-2) wPostFun,basicPW-method *(*basicPW-class*)*, [1](#page-0-2) wPostFun<- *(*basicPW-class*)*, [1](#page-0-2) wPostFun<-,basicPW-method *(*basicPW-class*)*, [1](#page-0-2) wPreFun *(*basicPW-class*)*, [1](#page-0-2) wPreFun,basicPW-method *(*basicPW-class*)*, [1](#page-0-2) wPreFun<- *(*basicPW-class*)*, [1](#page-0-2) wPreFun<-,basicPW-method *(*basicPW-class*)*, [1](#page-0-2) writeList, *[16](#page-15-0)* writeList *(*writeText*)*, [15](#page-14-2) writeText, [15,](#page-14-2) *[16](#page-15-0)*

# INDEX  $19$

wTitle *(*widget-class *)* , [12](#page-11-1) wTitle,widget-method *(*widget-class*)*, [12](#page-11-1) wTitle<- *(*widget-class *)* , [12](#page-11-1) wTitle<-,widget-method *(*widget-class*)*, [12](#page-11-1) wType *(*basicPW-class *)* , [1](#page-0-2) wType,basicPW-method *(*basicPW-class *)* , [1](#page-0-2) wType<- *(*basicPW-class *)* , [1](#page-0-2) wType<-,basicPW-method *(*basicPW-class*)*, [1](#page-0-2) wValue *(*basicPW-class *)* , [1](#page-0-2) wValue,basicPW-method *(*basicPW-class*)*, [1](#page-0-2) wValue<- *(*basicPW-class *)* , [1](#page-0-2) wValue<-,basicPW-method *(*basicPW-class*)*, [1](#page-0-2) wView *(*basicPW-class *)* , [1](#page-0-2) wView,basicPW-method *(*basicPW-class *)* , [1](#page-0-2) wView<- *(*basicPW-class *)* , [1](#page-0-2) wView<-,basicPW-method *(*basicPW-class*)*, [1](#page-0-2) WVTitle *(*widgetView-class *)* , [14](#page-13-1) WVTitle, widgetView-method *(*widgetView-class*)*, [14](#page-13-1) wWidth *(*basicPW-class *)* , [1](#page-0-2) wWidth,basicPW-method *(*basicPW-class*)*, [1](#page-0-2) wWidth<- *(*basicPW-class *)* , [1](#page-0-2) wWidth<-,basicPW-method *(*basicPW-class*)*, [1](#page-0-2)